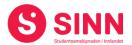

## **PROTOKOLL**

# Styremøte 2/2022 I STUDENTSAMSKIPNADEN I INNLANDET (SINN) Thon Hotel Victoria - Hamar Tid: 08.30 – 12:00

Tilstede:

Fra styret: Fatema Al-Musawi Styreleder (til og med sak 13/22)

Torstein Øian Kilvær Styreleder (fra og med sak 14/22) Eloisa F. A. Michaelsen Nestleder (fra og med sak 14/22)

Markus LunnerStyremedlemJo Espen MillehaugenStyremedlemBeate ClausenStyremedlemHans Petter NybergStyremedlemMarit TorgersenStyremedlem

Agid Hawar Hewbl Varamedlem (innkalt for Mathias Remo)
Olav Tvenning Andreassen Varamedlem (med stemmerett i sak 14/22)

Andre: Erik Ulateig Administrerende direktør SINN

Hege SmedbakkenHR-sjefSINNArne Odd BergdølmoØkonomidirektørSINNGeir MonsenBolig- og eiendomsdirektørSINNErling HøyemKommersiell sjefSINN

#### **GODKJENNING AV INNKALLING**

Innkalling og sakliste ble godkjent.

#### **HABILITET OG INTERESSEKONFLIKTER**

Styremedlem Eloisa F. A. Michaelsen meldte seg inhabil i sak 14/22.

#### **GODKJENNING AV PROTOKOLL FRA STYREMØTE 06/2021**

#### **Vedtak (enstemmig)**

Protokoll fra styremøte 24. mars 2022 ble godkjent.

#### **UNDERSKRIFT AV PROTOKOLL**

Styreleder som velges i sak 13/22 og administrerende direktør ble valgt til å underskrive protokollen.

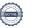

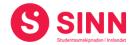

#### **BESLUTNINGSSAKER**

#### Sak 13/2022 Konstituering av nytt styre

Avtroppende styreleder ledet konstitueringen. To kandidater, begge studentrepresentanter, meldte seg som kandidater til vervet som styreleder. Kandidatene, Torstein Øian Kilvær og Eloisa F. A. Michaelsen presenterte seg selv og bakgrunnen for at de ønsket å ta på seg vervet som styreleder.

Det ble besluttet at valget skulle foregå skriftlig, samt at administrerende direktør og økonomidirektør, ble valgt som tellekorps. Videre ble det avklart hvilke 8 styremedlemmer som hadde stemmerett.

Valget endte med at Torstein Øian Kilvær ble valgt som ny styreleder med 5 mot 3 stemmer. Eloisa F. A. Michaelsen ble valgt som nestleder.

Som nytt lønnsutvalg ble følgende valgt:

- Torstein Øian Kilvær (leder)
- Beate Clausen (medlem)
- Hans Petter Nyberg (medlem)

Administrerende direktør er sekretær for lønnsutvalget.

#### Vedtak

Torstein Øian Kilvær ble valgt som ny styreleder. Eloisa F. A. Michaelsen ble valgt som ny nestleder i styret. Torstein Øian Kilvær (leder), Beate Clausen og Hans Petter Nyberg ble valgt som nytt lønnsutvalg. Funksjonstiden for alle vervene er ett år.

#### Sak 14/2022 Samarbeidsavtale StINN, StudINN og SINN

Administrerende direktør orienterte om at en de første månedene i 2022 har vært i en prosess med Studentorganisasjonen i Innlandet (StINN) og Studentsamfunnet i Innlandet (StudINN) med formå å få på plass en samarbeidsavtale. Avtalen omhandler en struktur for samarbeidet, en regulering av økonomiske overføringer, og en regulering av rapportering på bruk av økonomiske overføringer.

Saken var sendt ut på forhånd med forslag til to modeller for regulering av økonomiske overføringer, og styret ble invitert til å drøfte disse. I møtet ble det fremmet forslag om ny tekst tilknyttet økonomiske overføringer som følger:

#### Alternativ 3:

For å skape forutsigbarhet for studentdrevet aktivitet fastsettes størrelsen på tilbakeføring av semesteravgiften årlig av styret i SINN i desember måned og gjøres gjeldende fra januar 13 måneder etter. Beløpet som overføres skal ikke være lavere enn kr. 85,- per student per semester. I desember 2022 fastsettes størrelsen på tilbakeføring både for 2023 og 2024. Tilbakeføring av semesteravgift bør hensynta prisutvikling og særskilte behov i studentorganisasjonene og ses i sammenheng med framtidige justeringer av semesteravgiften. Utbetalingene forutsetter at StInn og StudInn rapporterer på tidligere års bruk, gjennom årsregnskap og årsrapport.

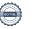

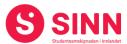

Alle tre alternativer ble lagt fram for avstemming og resultatet viste at alternativ 1 fikk 1 stemme, alternativ 2 fikk 0 stemmer og alternativ 3 fikk 7 stemmer.

#### Vedtak:

Styret ba administrasjonen om å inngå samarbeidsavtale med StINN og StudINN der alternativ 3 velges som ordlyd for økonomiske overføringer til studentdrevet aktivitet.

#### **ORIENTERINGSSAKER**

#### Sak 15/2022 Økonomirapport per 30.04.2022 med prognose

Økonomidirektør orienterte om hovedtrekkene i regnskap per 30.04.2022 med tilhørende prognose for resten av året. Regnskap og prognose var distribuert til styret sammen med innkallingen.

Inntektssiden er påvirket av koronarestriksjonene i januar og februar, noe som innebærer at salget innen bok og kantine er 3,2 mill. kroner svakere enn budsjett. I positiv retning påvirkes inntektene av at beleggsprosenten i SINNs studentboliger er 1,1 mill. kroner bedre enn budsjett.

På kostnadssiden er lavere varekostnader som følge av redusert salg, samt underforbruk på vedlikeholdssiden positive avvik. I tillegg ble det påpekt at jobben som er gjort med tanke på en god strømavtale, samt oppnådd kompensasjon for høye energipriser, sparer SINN for store kostnader.

Resultatet per 30.04.2022 er positivt med 3,3 mill. kroner, noe som er 3,5 mill. kroner bedre enn budsjett.

Prognose for driftsåret 2022 estimerer et positivt resultat på 5,8 mill. kroner, noe som er 0,5 mill. kroner bedre enn budsjett.

#### **Vedtak (enstemmig):**

Styret tok informasjonen om regnskap og prognose per 30.04.2022 til orientering.

#### Sak 16/2022 Status boligprosjekter Hamar og Elverum

Bolig- og eiendomsdirektør orienterte om status i boligprosjektene som gjennomføres på Hamar og på Elverum. Kort oppsummert så gjennomføres prosjektene som planlagt og innenfor vedtatte rammer målt opp mot parametrene:

- Framdrift
- Kvalitet
- Økonomi

Nytt siden forrige rapportering til styret er at prosjektet med bygging av 120 hybelenheter i Meierigata på Elverum er igangsatt. Valgt entreprenør er Syljuåsen AS, som har inngått en fastprisavtale på prosjektet. Vegen fra tildeling av tilskudd, til igangsettelse har vært særdeles kort, noe som skyldes målrettet jobbing overfor både Husbanken, Elverum kommune og entreprenøren.

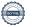

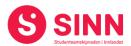

Styret ga ros til status i, og styringen av prosjektene, herunder også ros til arkitekturen på byggetrinn 2 i Seminargata/Østregate på Hamar.

På forespørsel fra styret redegjorde boligdirektøren for prinsippene i fastsettelse av leieprisene i de ulike studentboligene. Kort fortalt er prisfastsettelsen basert på selvkost hensyntatt byggepriser.

#### **Vedtak (enstemmig)**

Styret tok informasjonen om boligprosjektene på Hamar og Elverum til orientering.

#### Sak 17/2022 Framtidens møteplasser og spisesteder – status og framdrift

Kommersiell sjef orienterte om status i prosjektet Framtidens møteplasser og spisesteder. Prosjektet som er forankret i SINNs strategiplan for perioden 2020 – 2024 er et viktig tiltak både forretningsmessig og studentsosialt.

Målstningen er at alle spisesteder skal oppgraderes til moderne spisesteder etter dagens standarder. SINNs kantine på Elverum er besluttet som pilotprosjekt, og skal etter planen stå ferdig medio september. Parallelt jobbes det med en masterplan som omfatter alle de øvrige spisestedene. Planen som omfatter planløsninger og overordnede kostnadsrammer, vil være grunnlaget for avklaringer med HINN tilknyttet samarbeid og framdrift for virksomhetsområdet mat og drikke.

I tillegg til tiltakene nevnt foran er det gjennomført og/eller planlegges mindre investeringer i Studenten på Lillehammer med formål å øke kapasiteten som til tider er for liten.

Styret ga ros til framdriften i prosessen med å realisere planen for framtidens møteplasser og spisesteder.

#### **Vedtak (enstemmig)**

Styret tok informasjonen om Framtidens møteplasser og spisesteder til orientering.

#### Sak 18/2022 Andre orienteringssaker

På grunn av tidspress ble saken besluttet distribuert skriftlig til styret i etterkant av styremøtet.

#### **Vedtak (enstemmig)**

Saken sendes til styrets medlemmer i etterkant av styremøtet.

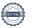

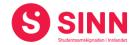

#### **DISKUSJONSSAKER**

#### Sak 19/2022 Samskipnadsrådet – samarbeid på tvers av samskipnadene

Saken ble behandlet som første sak etter konstituering, og avtroppende styreleder deltok i behandlingen av saken på grunn av sin rolle som styremedlem i samskipnadsrådet.

Administrerende direktør orienterte fra direktørmøte i samskipnadsrådet, der hovedtema for samlingen var samarbeid på tvers av samskipnadene. Kort oppsummert så ble det drøftet samarbeid på to områder; politisk og posisjonerings-samarbeid, samt driftsmessig samarbeid. Det oppleves at grunnlaget for samarbeid på tvers av samskipnadene er godt, og at tiden er moden for å jobbe sammen innen begge områdene. Tilknyttet førstnevnte tema ble spesielt posisjonering og kommunisering av samskipnadenes oppgave diskutert. Driftsmessig så jobbes det innen flere ulike faggrupper, der en ser på mulighetene innen blant annet tjeneste- og systemutvikling.

Styret drøftet saken, og det ble blant annet påpekt at samskipnadene isolert sett ikke konkurrerer seg i mellom, men at studentvelferd er et viktig konkurransefortrinn for de tilknyttede institusjonene. Avslutningsvis konkluderte styret med at en støtter arbeidet med et sterkere samarbeid på tvers av samskipnadene, og en ba administrasjonen om å sikre at SINNs interesser ivaretas i det videre arbeidet.

#### **Vedtak (enstemmig)**

Styret støtter arbeidet med å legge til rette for et sterkere samarbeid på tvers av samskipnadene, og ba administrasjonen bidra aktivt i å påvirke dette arbeidet framover.

#### Sak 20/2022 Prosess økning av semesteravgift 2023

På grunn av tidspress ble saken besluttet distribuert skriftlig til styret i etterkant av styremøtet.

#### **Vedtak (enstemmig)**

Saken sendes til styrets medlemmer i etterkant av styremøtet.

#### REFERATSAKER

#### Sak 21/2022 Referatsaker

Referatsaker var lagt ut i Teams samtidig med innkallingen til styremøtet. Saken ble ikke spesifikt kommentert.

#### **Vedtak (enstemmig)**

Styret tar referatsakene til orientering.

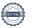

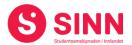

#### **ØVRIGE SAKER**

#### Sak 22/2022 **Eventuelt**

Ingen saker ble behandlet under eventuelt.

#### Styret alene med administrerende direktør

Administrerende direktør orienterte styret om en sak av fortrolig karakter. Styremedlem Beate Clausen fratrådte etter eget ønske behandling av saken med bakgrunn i habilitetskonflikt.

#### Styret alene

Ble ikke gjennomført.

Hamar, 22 juni 2022

Torstein Øian Kilvær Styreleder

Erik Ulateig Administrerende direktør

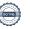

# Verifikasjon

Transaksjon 09222115557472975201

#### Dokument

#### Protokoll styremøte SINN #2 - 2022

Hoveddokument 6 sider Initiert på 2022-07-07 10:53:06 CEST (+0200) av Hege Smedbakken (HS) Ferdigstilt den 2022-07-07 13:40:03 CEST (+0200)

#### Initiativtaker

Hege Smedbakken (HS) STUDENTSAMSKIPNADEN I INNLANDET hege.smedbakken@sinn.no +47 911 10 295

### Signerende parter

Erik Ulateig (EU)
erik.ulateig@sinn.no
Signert 2022-07-07 10:53:48 CEST (+0200)

Torstein Kilvær (TK) torstein.kilvaer@gmail.com Signert 2022-07-07 13:40:03 CEST (+0200)

Denne verifiseringen ble utstedt av Scrive. Informasjon i kursiv har blitt verifisert trygt av Scrive. For mer informasjon/bevis som angår dette dokumentet, se de skjulte vedleggene. Bruk en PDF-leser, som Adobe Reader, som kan vise skjulte vedlegg for å se vedleggene. Vennligst merk at hvis du skriver ut dokumentet, kan ikke en utskrevet kopi verifiseres som original i henhold til bestemmelsene nedenfor, og at en enkel utskrift vil være uten innholdet i de skjulte vedleggene. Den digitale signeringsprosessen (elektronisk forsegling) garanterer at dokumentet og de skjulte vedleggene er originale, og dette kan dokumenteres matematisk og uavhengig av Scrive. Scrive tilbyr også en tjeneste som lar deg automatisk verifisere at dokumentet er originalt på: https://scrive.com/verify

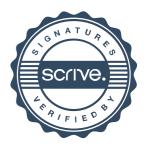